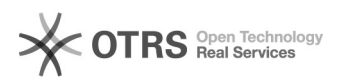

## Desistência do coordenador

20/05/2024 15:38:51

## **Imprimir artigo da FAQ**

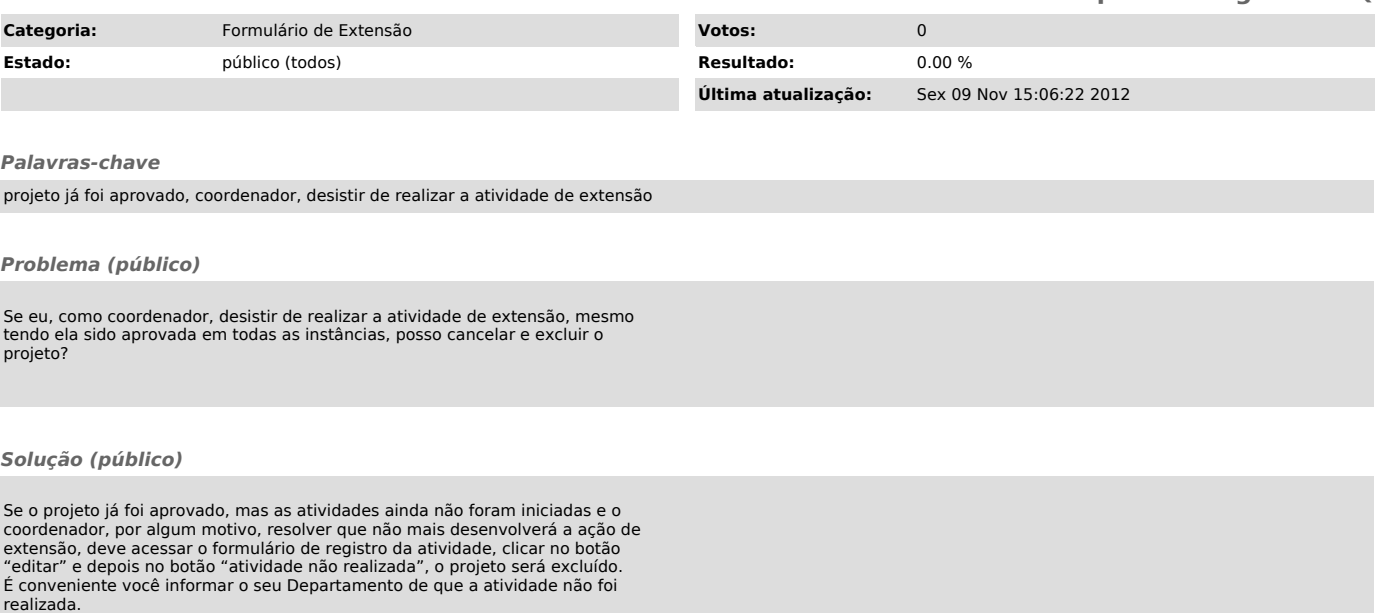